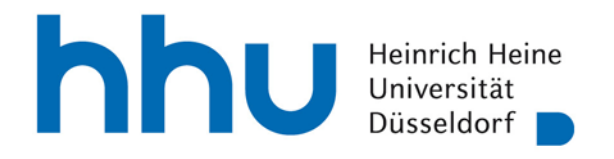

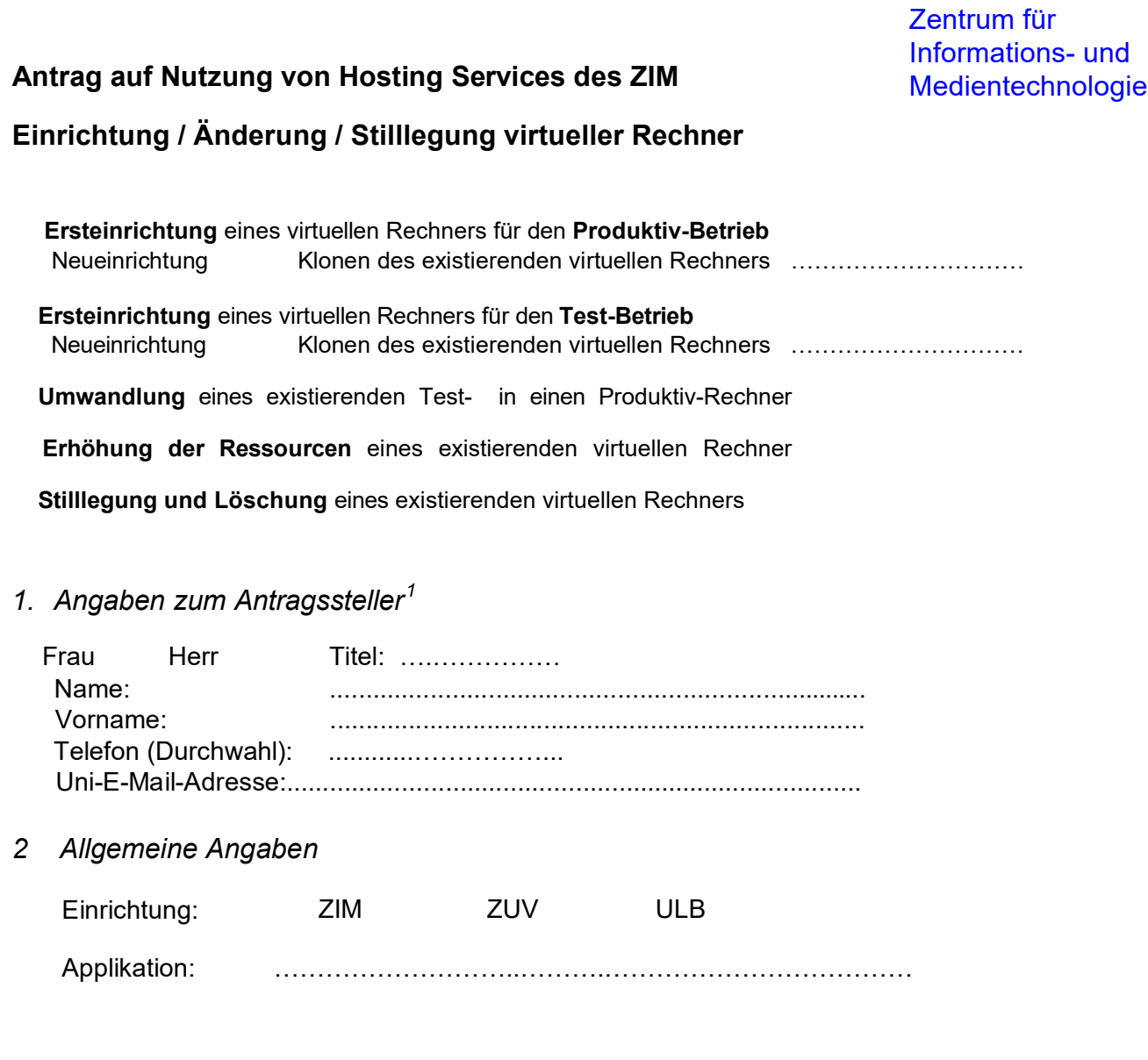

- *3 Technische Angaben*
- 3.1 *Name* des virtuellen Rechners: ………………..……

Bei Ersteinrichtung sollte der gewünschte Name nur Buchstaben und ggf. Ziffern enthalten und einen möglichst direkten Bezug zum geplanten Einsatzzweck haben.

 Falls der virtuelle Rechner zu einer Gruppe mehrerer Rechner (z.B. im Rahmen eines Projektes) gehört, bitte einen *Gruppen-Namen* angeben: ………………..……

<span id="page-0-0"></span><sup>1</sup> Der Antragsteller ist in der Regel der *Produktmanager* im ZIM für eine Applikation gemäß *Anforderungsmanagement/Produktlaufzettel*.

3.2 Angaben zum *Netzanbindung* des beantragten bzw. vorhandenen virtuellen Rechners<sup>2</sup>:

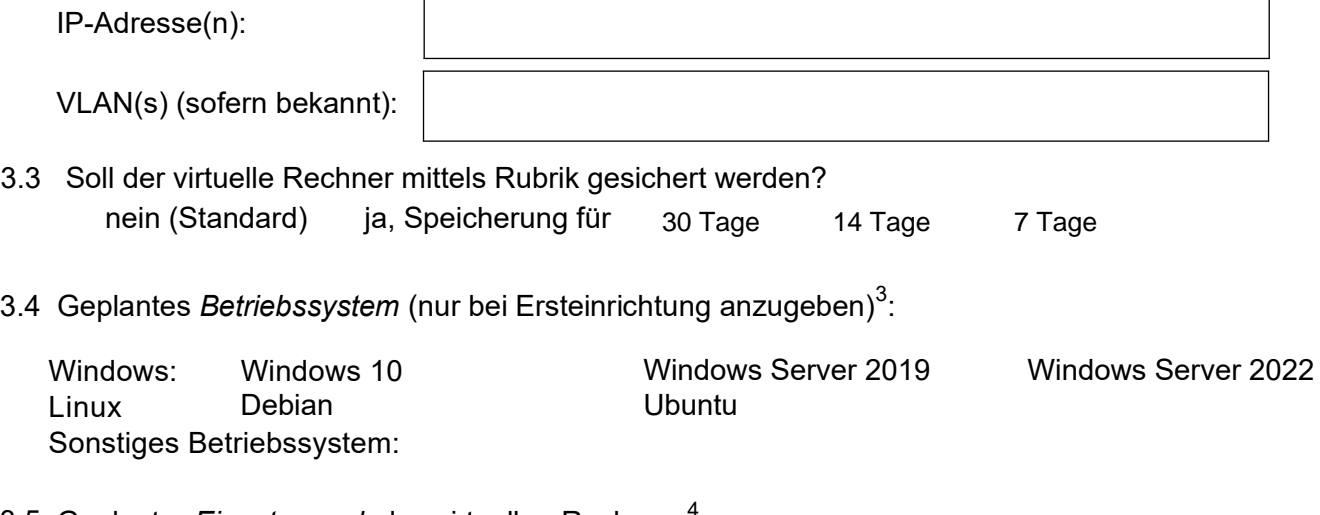

3.5 Geplanter *Einsatzzweck* des virtuellen Rechners<sup>4</sup>:

3.6 Geben Sie ggf. den gegenüber der Standardausstattung höheren Bedarf hinsichtlich *Ressourcen* an und begründen Sie diesen erhöhten Bedarf (Standardaustattung s. Anlage):

 Anzahl Cores ..….. Arbeitsspeicher ..….. GB Festplatte ..….. GB

Begründung<sup>4</sup>:

.

<sup>2</sup> Bei Ersteinrichtung ist darauf zu achten, dass die IP-Adresse(n) nicht bereits reserviert ist (sind).

<sup>3</sup> Bitte nur ein Betriebssystem auswählen.

<sup>4</sup> Falls erforderlich, sollten in einem Anhang Details erläutert werden.

# *4 Verantwortliche*

# 4.1 Bei *Neueinrichtung eines Test-Rechners* bitte eine(n) *Gesamtverantwortliche(n)* angeben:

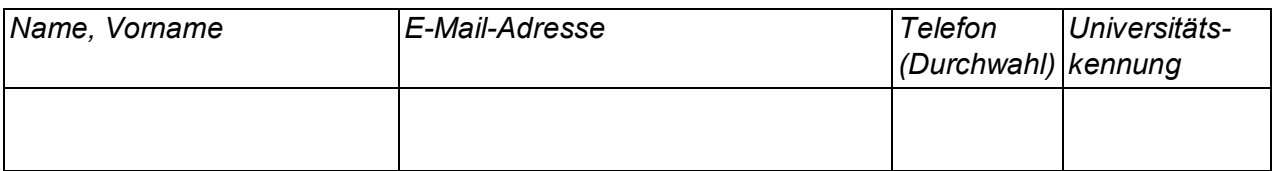

# 4.2 Bei *Neueinrichtung eines Produktiv-Rechners* oder *Umwandlung eines Test- in einen Produktiv-Rechner bitte* den/die *Verantwortliche(n)* angeben.<sup>5</sup>

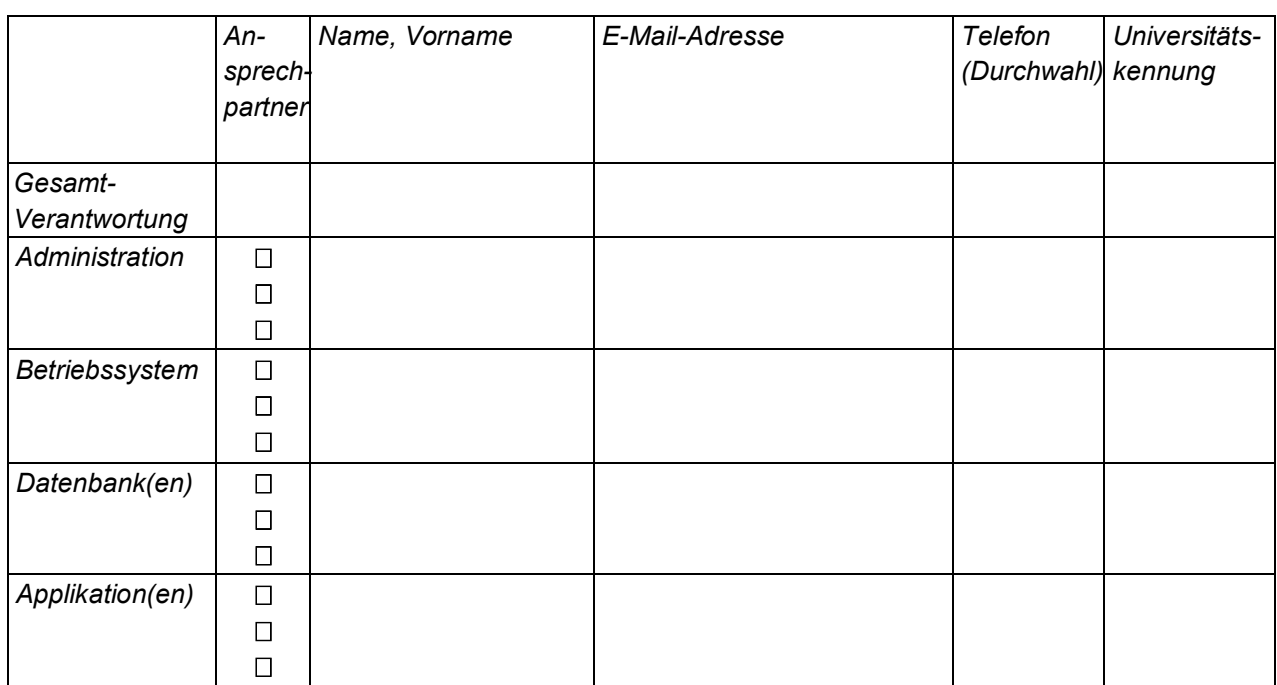

# **Beachten Sie bitte**:

- 1. Die Unterzeichnenden versichern die Richtigkeit und Vollständigkeit der Angaben. Sie verpflichten sich, Änderungen zu den in diesem Antrag gemachten Angaben unverzüglich schriftlich mitzuteilen und die Verwaltungs- und Benutzungsordnung, die Benutzungsordnung für das wissenschaftliche Hochschulnetz sowie die Entgeltregelung des ZIM anzuerkennen.
- 2. Auf die Bestimmungen der Datenschutzgesetzgebung und die von der Heinrich-Heine-Universität erlassene Datenschutzordnung wird an dieser Stelle ausdrücklich hingewiesen.
- 3. Die Unterzeichnenden stimmen zu, dass die in diesem Antrag angegebenen Daten in der Benutzerdatei des ZIM gespeichert werden (DSG NW).
- 4. Mit der Unterschrift bzw. den Unterschriften werden die in der Anlage zu diesem Formular beschriebenen Regelungen anerkannt und deren Befolgung wird zugesichert.

<sup>5</sup> Die Gesamtverantwortung übernimmt der (die) für den Betrieb Verantwortliche wie z.B. Produktmanager(in) oder Key-User(in). Außer für die Gesamtverantwortung können jeweils auch mehrere Verantwortliche und Ansprechpartner angegeben werden.

Datum, Antragsteller(in):

Datum: ....................... Antragsteller(in): ………...............................................

Datum, Abteilungsleiter(in)/Anforderungsmanager(in) $^6$  $^6$ :

Datum: ....................... Abteilungsleiter(in): ……….............................................

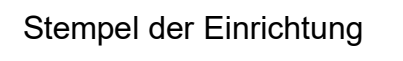

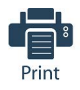

<span id="page-3-0"></span> $^6$  Siehe den Hinweis zur Antragstellung in der Anlage.

# **Anlage: Erläuterungen und Regelungen**

## *1. Erläuterungen zum Formular*

Im Folgenden werden die im Formular verwendeten Begriffe näher erläutert

### *1.1 Produktiv- und Test-Betrieb*

Unter Produktivbetrieb soll der reguläre Betrieb eines Rechners einschließlich Applikation(en) (beispielsweise eines ERP-Systems) im praktischen Einsatz durch Endnutzer verstanden werden - im Gegensatz zum Probe- oder Testbetrieb. In der Probe- oder Testphase erfolgen Testinstallationen und Überprüfungen der grundsätzlichen Funktionalität. Eine Testumgebung für Produktivsysteme kann den Status eines Produktivsystems haben.

### *1.2 Ersteinrichtung*

Bei der Ersteinrichtung eines virtuellen Rechners für den Produktiv- oder Testbetrieb wird unterschieden zwischen Neueinrichtung (d.h. der Rechner wird komplett neu aufgesetzt) und Klonen (d.h. Kopieren und Modifikation der Konfiguration eines vorhandenen Rechners).

Beachten Sie bitte, dass auch beim Klonen von Rechnern das hier beschriebene Antragsverfahren einzuhalten ist.

#### *1.3 Umwandlung*

Für einen zunächst als Test-Rechner deklarierten Rechner kann nach Abschluss der Testphase die Umwandlung in einen Produktiv-Rechner beantragt werden.

#### *1.4 Stilllegung und Löschung*

Ein virtueller Rechner kann auf schriftlichen Antrag sofort oder im Rahmen der jährlichen Evaluation (s.u.) stillgelegt und gelöscht werden. Die sofortige Stilllegung und Löschung muss auf diesem Formular beantragt werden. Normalerweise werden virtuelle Rechner zunächst ein halbes Jahr stillgelegt, bevor sie gelöscht werden.

Sofortige Löschung erlaubt die Freigabe ansonsten gebundener Ressourcen und kann aus übergeordneten Erwägungen erforderlich sein.

### *1.5 Betriebssystem*

Bitte wählen Sie nur eines der explizit genannten Betriebssysteme oder ein "sonstiges" Betriebssystem aus. Im zweiten Fall muss allerdings die Implementierungsmöglichkeit mit den Ansprechpartnern (s.u.) geklärt werden.

Die Installation des Betriebssystems erfolgt durch den (die) Antragsteller(in) oder seinen (ihre) Administrator(in), wobei vom ZIM derzeit Templates für folgende Betriebssysteme zur Verfügung gestellt werden: Windows 10, Windows 11, Windows Server 2019, Windows Server 2022.

Aus rechtlichen Gründen darf kein MacOS installiert werden.

#### *1.6 Einsatzzweck*

Hier sind Einsatzfelder wie z.B. geplante Applikationen kurz zu beschreiben. Falls erforderlich, sollten in einem Anhang Details erläutert werden.

### *1.7 Erhöhung der Ressourcen*

Die standardmäßige Ausstattung der virtuellen Rechner umfasst

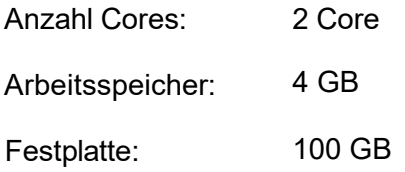

Eine Erhöhung der Ressourcen bei Neueinrichtung oder Umwandlung ist nur möglich bei ausreichend begründetem Bedarf - eine detaillierte Begründung kann auch hier als Anhang beigefügt werden. Es sei darauf hingewiesen, dass bestimmte Maximalwerte nicht überschritten werden können – in der E-Mail-Antwort auf Ihre Antragstellung (siehe 2.1) werden Sie ggf. über aktuell geltende Limits informiert.

## *1.8 Verantwortliche*

Bei Neueinrichtung eines Test-Rechners bzw. Neueinrichtung eines Produktiv-Rechners oder Umwandlung eines Test- in einen Produktiv-Rechner sind Projektverantwortliche zu benennen. Im ersten Fall ist nur ein(e) *Gesamtverantwortliche(r)* anzugeben, während im zweiten Fall ggf. auch mehrere *Verantwortliche für verschiedene Aufgabenbereiche* (Gesamtverantwortung, Administration, Betriebssystem, Datenbank(en), Applikation(en)) genannt werden können. Nicht zutreffende Aufgabenbereiche sind durch "entfällt" zu kennzeichnen. Kontaktpartner des ZIM ist in der Regel der (die) Gesamtverantwortliche, alternativ können auch mehrere der anderen Verantwortlichen hierfür bestimmt werden.

## *2. Regelungen*

# *2.1 Antragstellung*

Für die Ersteinrichtung eines Produktivrechners oder die Umwandlung eines existierenden Testrechners in einen Produktivrechner ist die Zustimmung des Abteilungsleiters/Anforderungsmanagers bzw. der Abteilungsleiterin/Anforderungsmanagerin erforderlich.

Bitte leiten Sie das ausgefüllte Formular (ggf. mit Anlagen) dem ZIM per E-Mail an die Adresse *virtual-hhu@hhu.de* (OTRS-Ticket) oder in gedruckter Form an das Benutzerbüro (Raum 01.27) zu. Im ersten Fall ergänzen Sie bitte an Stelle der Unterschrift(en) "gez." und den jeweiligen Namen.

Die weitere Korrespondenz erfolgt über die o.g. E-Mail-Adresse.

### *2.2 Verantwortungsbereiche*

Die unter *Verantwortliche* genannten Personen sind für den jeweiligen Aufgabenbereich eigenverantwortlich.

### *2.3 Evaluation*

Einmal pro Jahr findet eine Umfrage zur Evaluierung der virtuellen Rechner statt. Sie erhalten eine E-Mail mit Fragen zur Nutzung des Rechners, die innerhalb von 4 Wochen beantwortet werden muss. Bei Ausbleiben einer Antwort wird der virtuelle Rechner vorläufig gesperrt und nach sechs Monaten endgültig stillgelegt.

### *2.4 Verfügbarkeit*

Nicht genutzte Testrechner sollen generell zur Einsparung von Ressourcen von den Betreibern heruntergefahren werden. Darüber hinaus werden Testrechner bei temporärem Mangel an Ressourcen für Produktiv-Rechner ggf. vom ZIM heruntergefahren und können dann zeitweise nicht genutzt werden. Es ist unbedingt ein Antrag auf Umwandlung zu stellen, falls ein Test-Rechner nach Abschluss der Testphase im Produktiv-Betrieb eingesetzt werden soll.

### *2.5 Backup (Datensicherung)*

*Ein generelles Backup der virtuellen Rechner findet nicht statt. Für Produktiv-Rechner sollte jedoch eine Sicherung der relevanten Daten erfolgen. Diese muss explizit beantragt werden. Es besteht die Möglichkeit einer Beratung über Backup-Optionen hierzu wenden Sie Sich bitte an virtual-hhu@hhu.de oder einen der u.g. Ansprechpartner.*

# *2.6 Ansprechpartner und Beratung*

*Bei Fragen oder Problemen wenden Sie sich bitte an einen der Ansprechpartner: Herr Pöstges Raum: 01.29 Tel.: 13573 E-Mail: poestges@hhu.de Herr Switala Raum: 01.36 Tel.: 15923 E-Mail: christof.switala@hhu.de*